## Défis de programmation

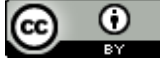

Défi 2. Si le Thymio ne détecte rien devant lui, alors il avance. S'il détecte quelque chose devant lui, alors il recule.

Défi 2. Si le Thymio ne détecte rien devant lui, alors il avance. S'il détecte quelque chose devant lui, alors il recule.

Défi 3. Si le Thymio détecte quelque chose devant lui, alors il recule. S'il détecte quelque chose derrière lui, alors il avance. S'il ne détecte rien ni devant ni derrière lui, alors il s'arrête.

Défi 2. Si le Thymio ne détecte rien devant lui, alors il avance. S'il détecte quelque chose devant lui, alors il recule.

Défi 3. Si le Thymio détecte quelque chose devant lui, alors il recule. S'il détecte quelque chose derrière lui, alors il avance. S'il ne détecte rien ni devant ni derrière lui, alors il s'arrête.

Défi 4. Programmer le Thymio pour qu'il se déplace librement en évitant les obstacles.